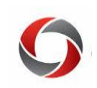

#### *Changes from Legacy Systems to New Systems*

Since January 2018, UGA has gradually been replacing legacy systems with new systems or adding more features to the legacy systems. This document provides a quick reference regarding the functions that have been replaced during the conversion from the legacy systems to the new systems. This document also presents the navigation to provide guidance in performing tasks in the new systems.

The following systems are presented. Clicking on a system name will take you to information on that system.

- [UGA Budget Management System \(Hyperion\)](#page-1-0)
- [UGA Financial Management System \(PeopleSoft\)](#page-1-1)
- [OneUSG Connect \(HCM\)](#page-4-0)
- $\triangleright$  [Reporting](#page-6-0) Tools
- [UGA Cash Management System \(TouchNet\)](#page-7-0)
- $\triangleright$  [Others](#page-7-1)

#### Table key:

- Retire: The system was decommissioned entirely with the OneSource implementation.
- Retrofit: The system was integrated into the new OneSource systems.
- Replace: The system was replaced by another third-party system outside of the OneSource project.

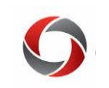

<span id="page-1-0"></span>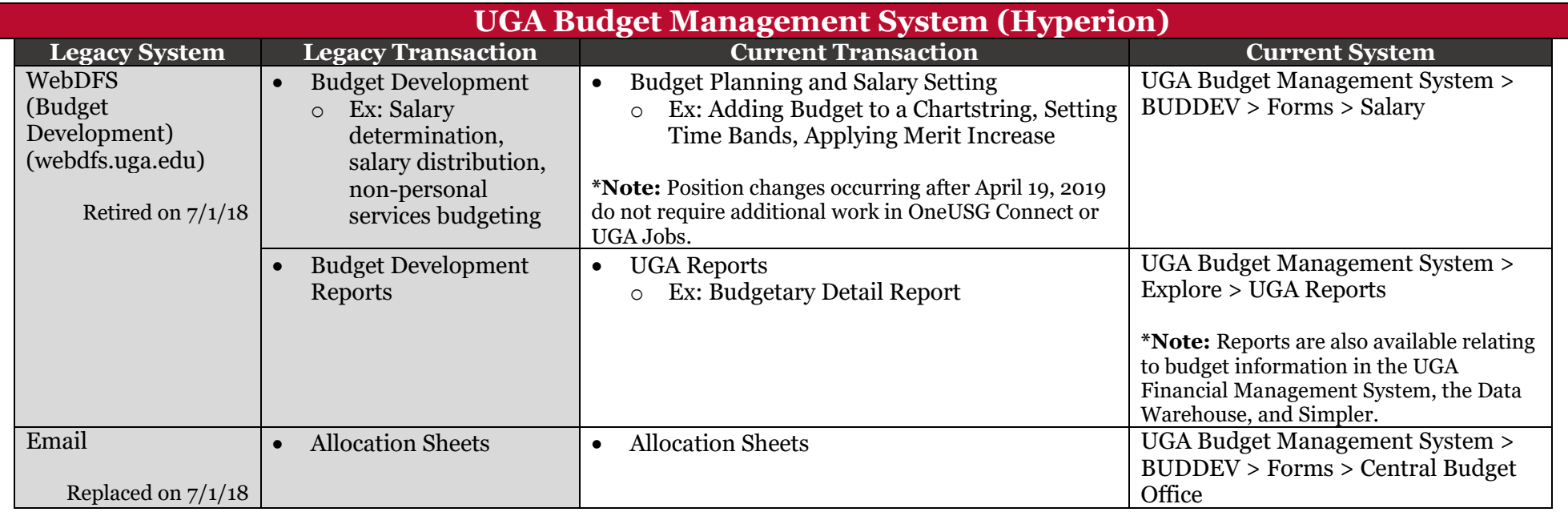

<span id="page-1-1"></span>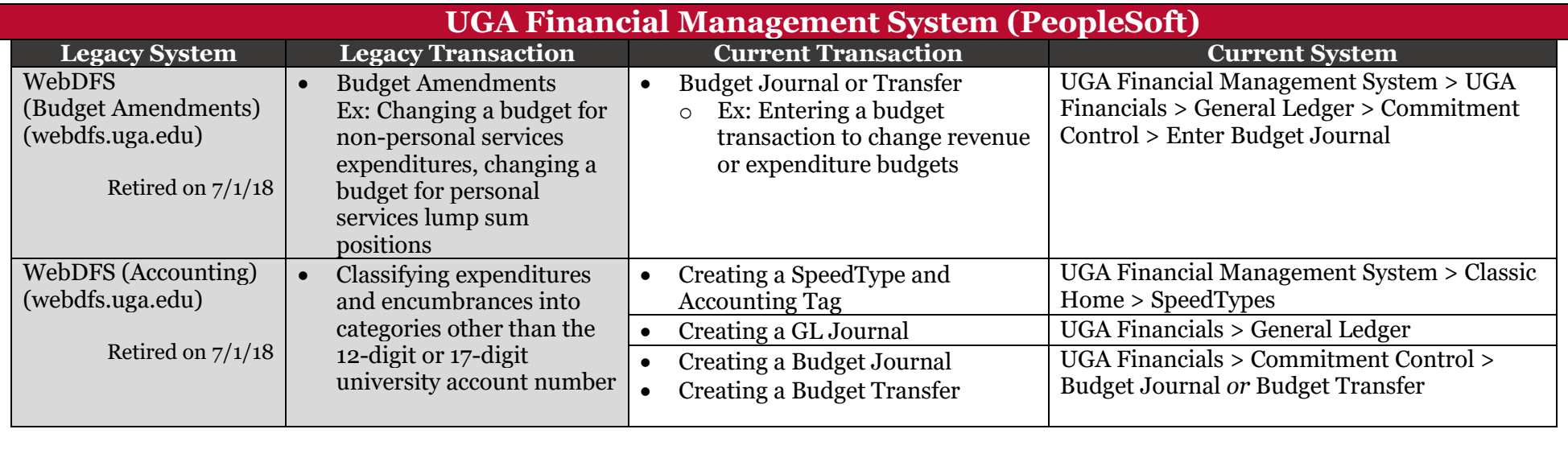

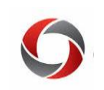

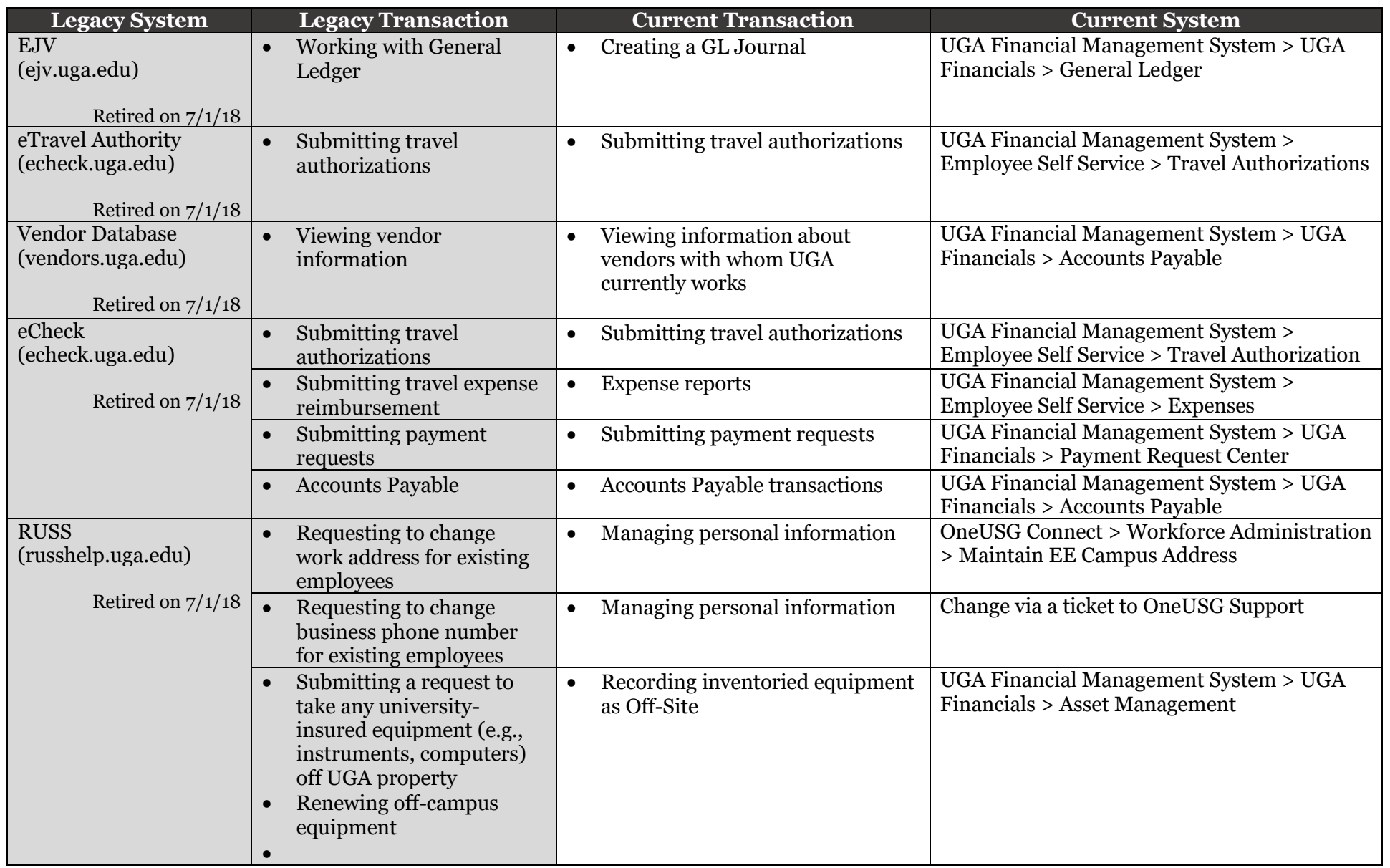

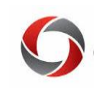

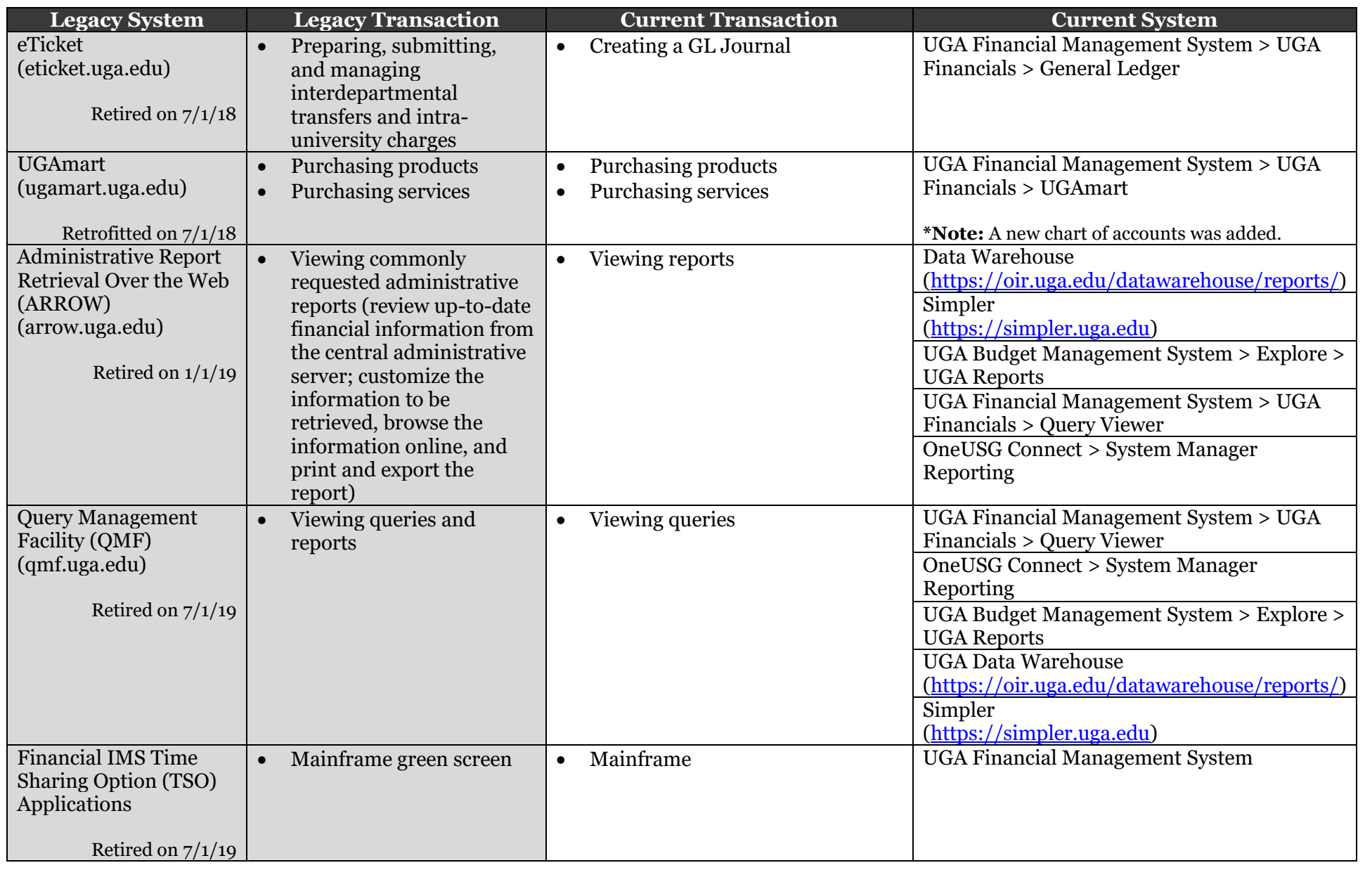

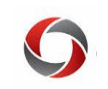

<span id="page-4-0"></span>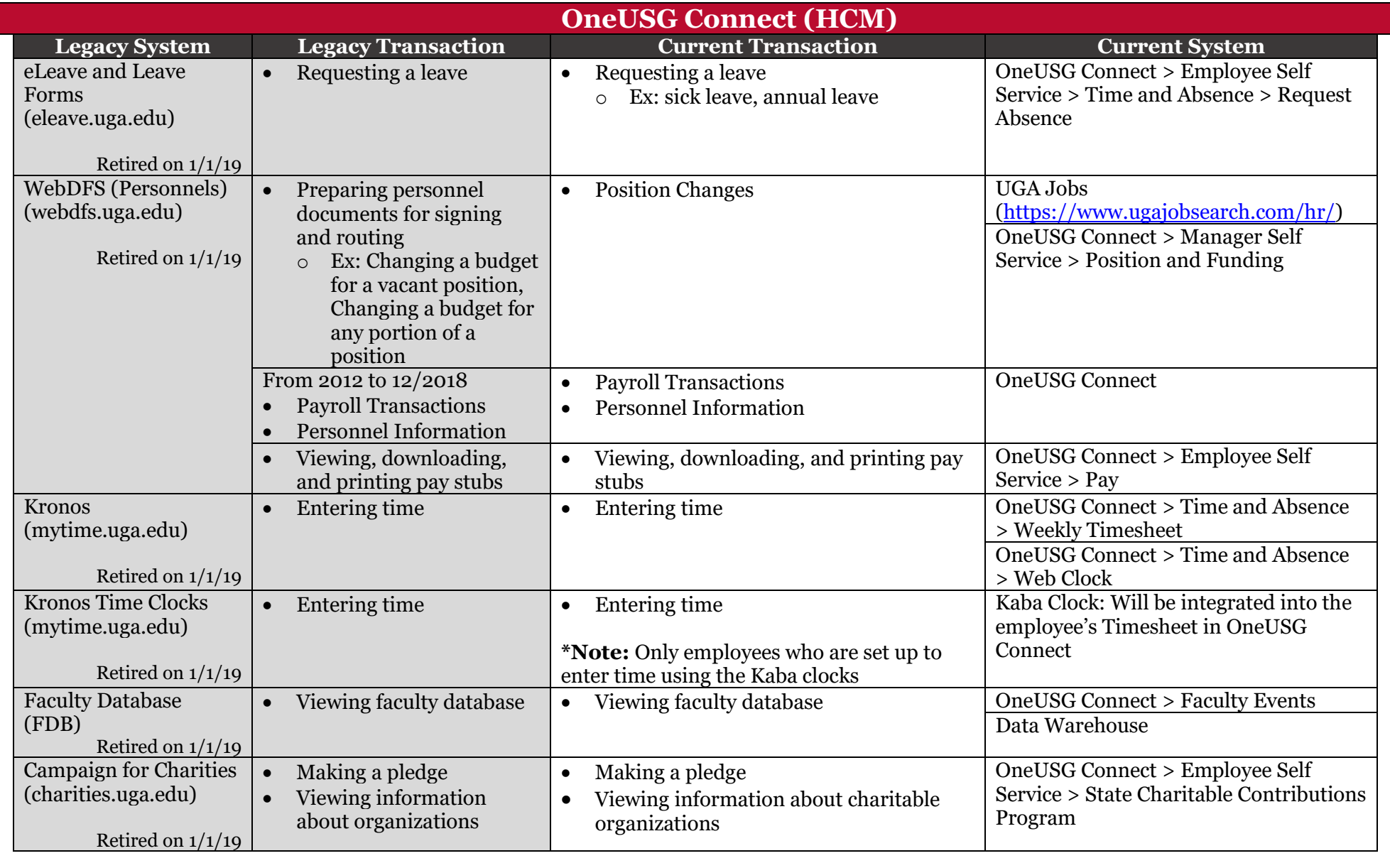

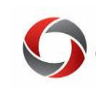

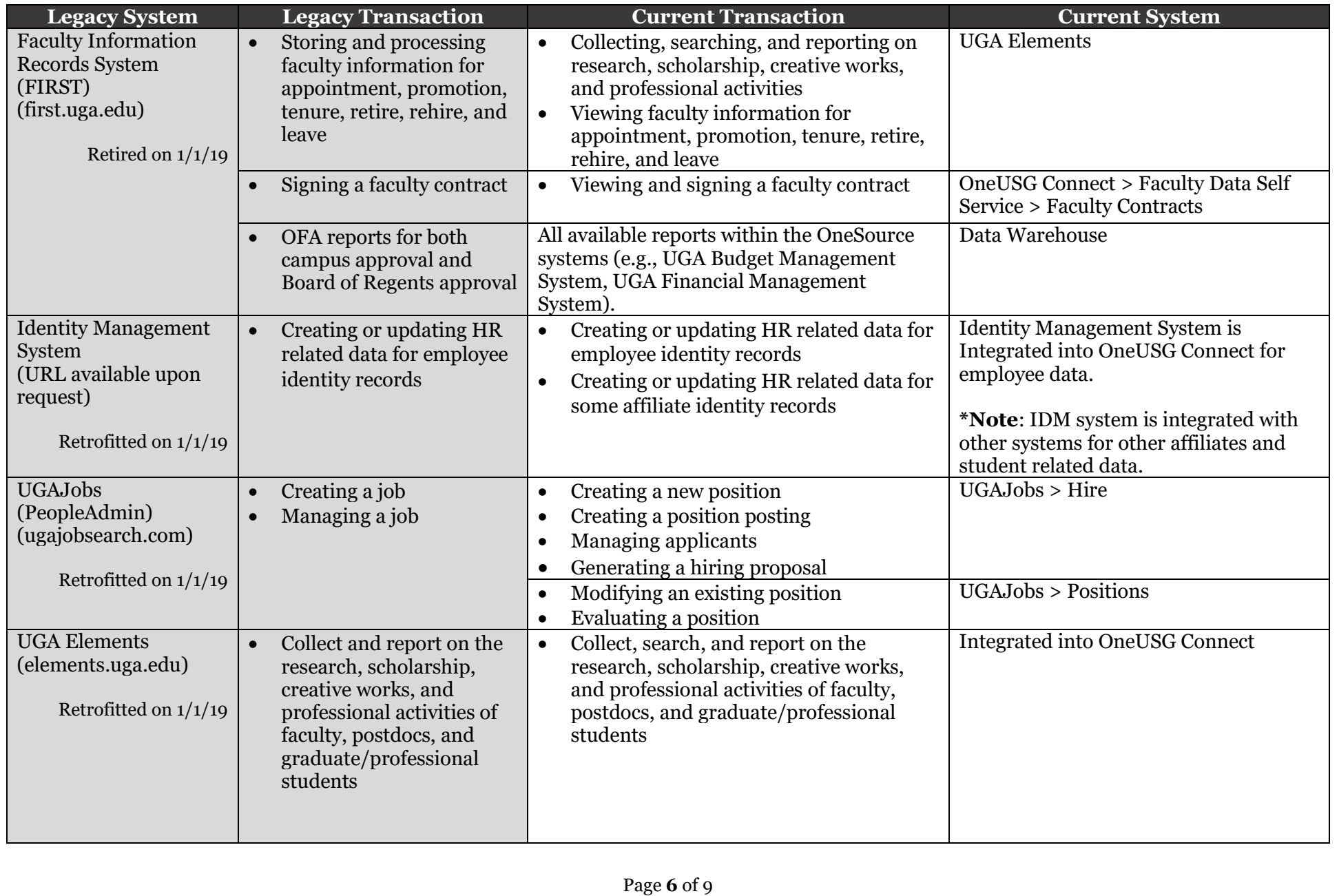

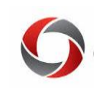

<span id="page-6-0"></span>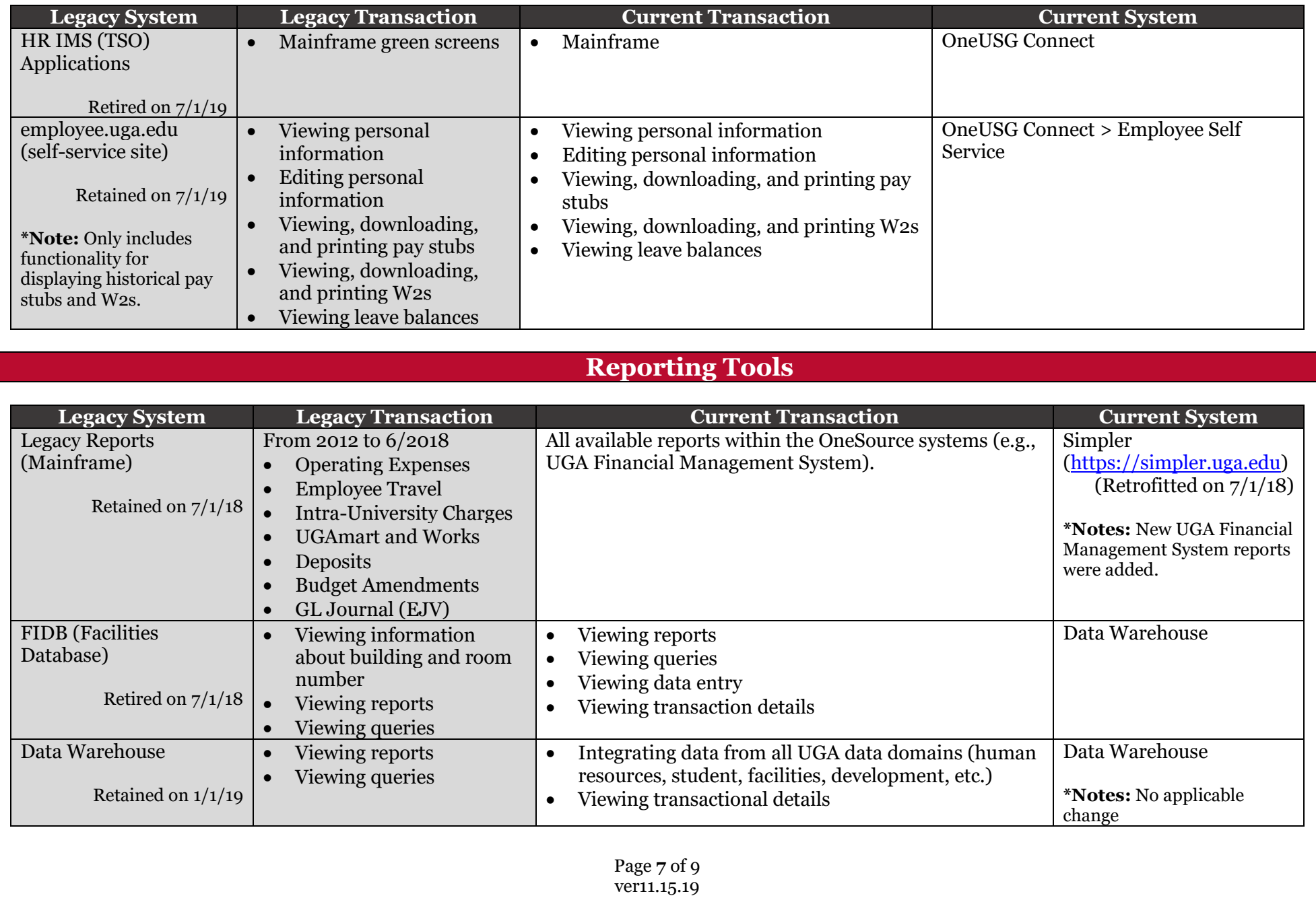

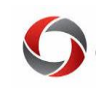

<span id="page-7-0"></span>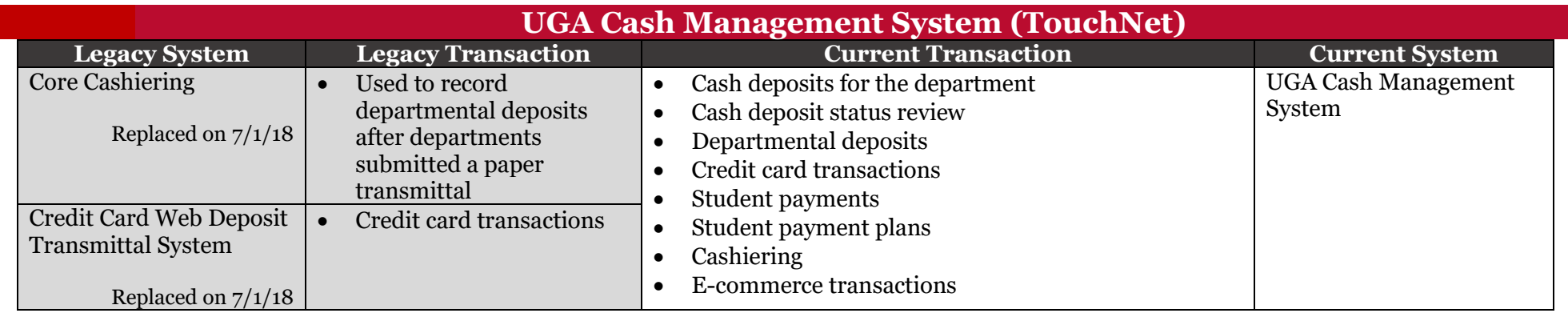

#### **Other Systems**

<span id="page-7-1"></span>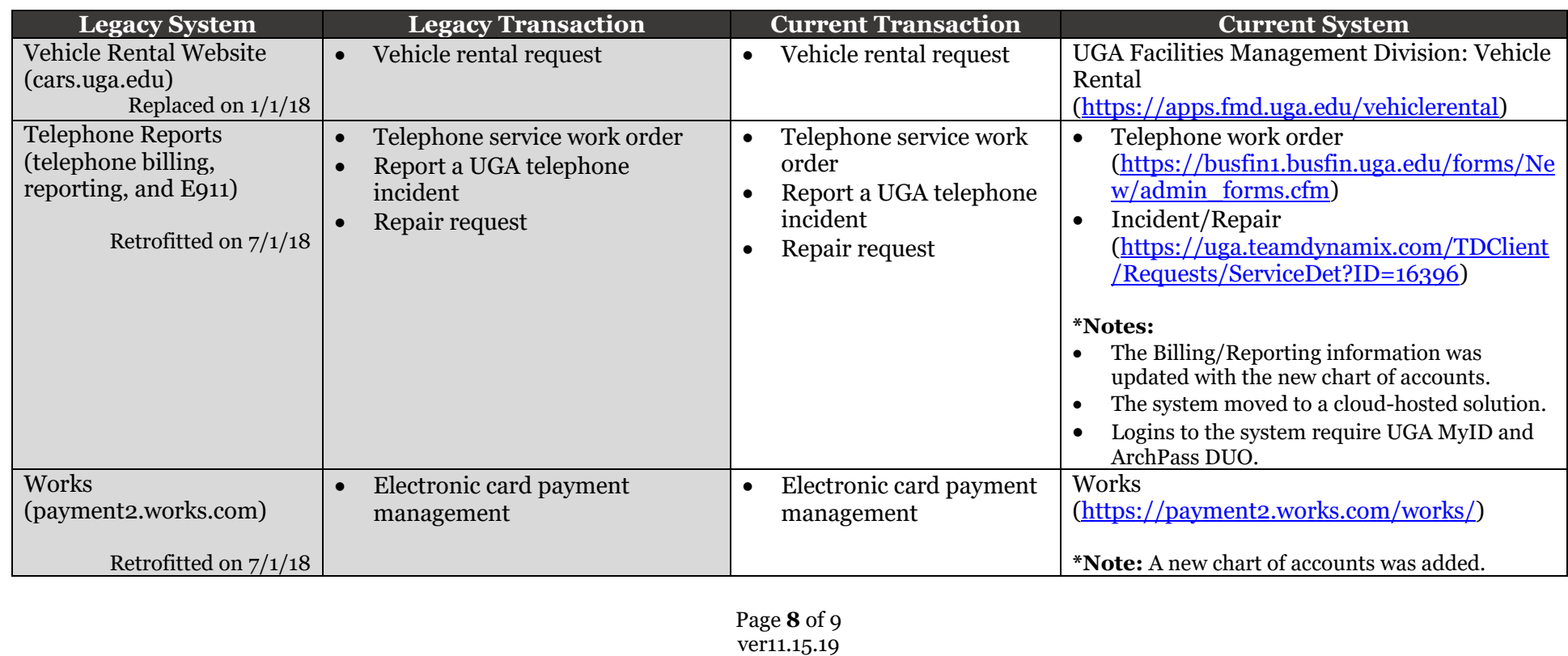

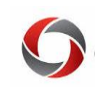

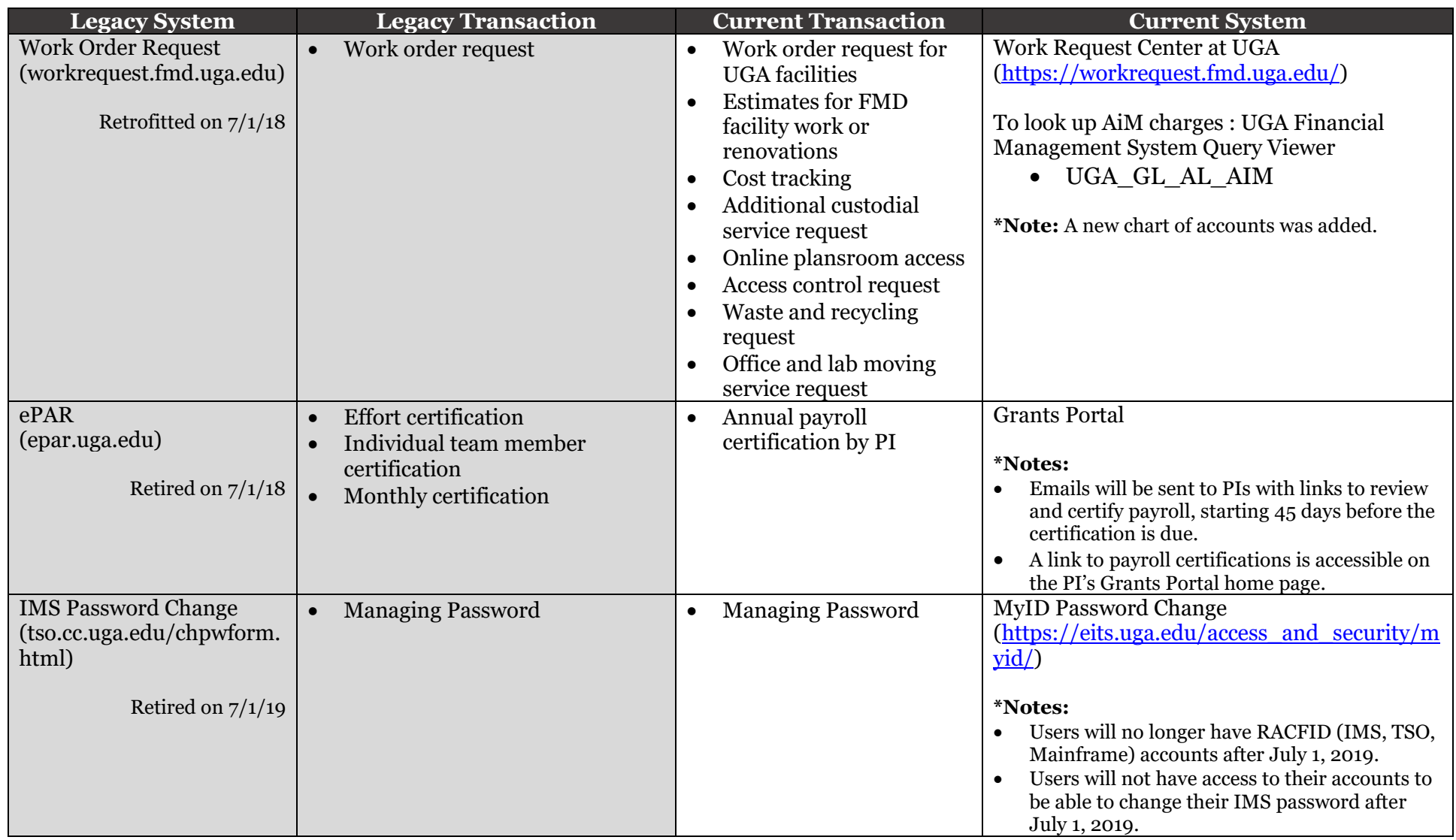